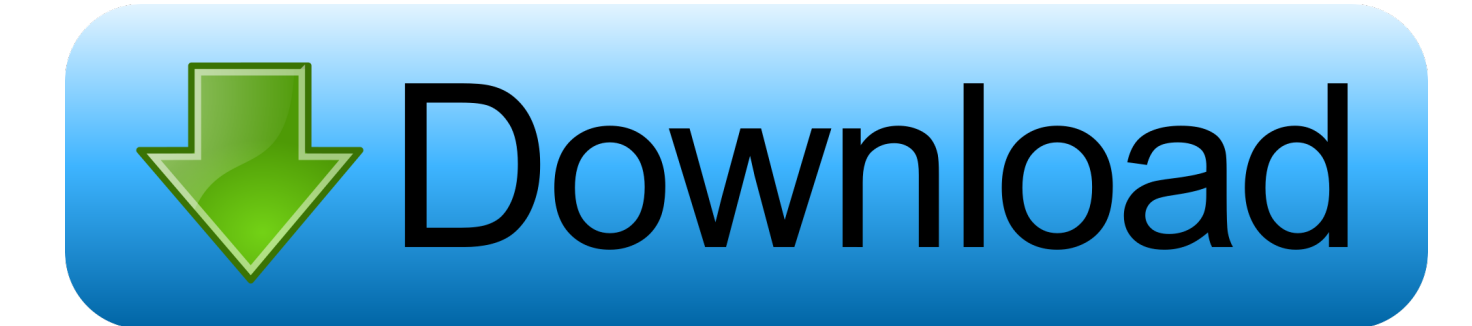

[Keygen Para Activar InfraWorks 2011 32 Bits](https://blltly.com/1qnhg0)

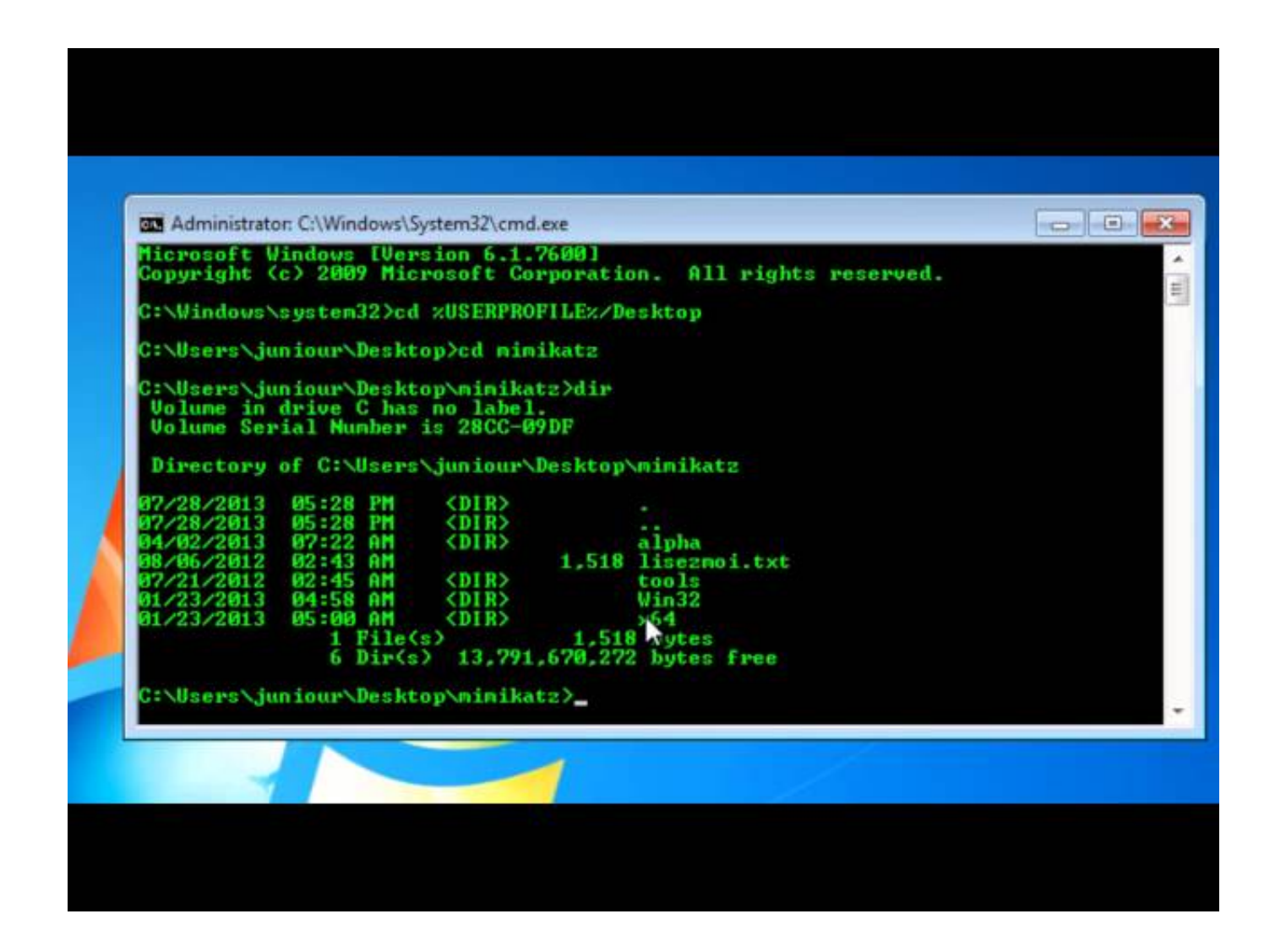

[Keygen Para Activar InfraWorks 2011 32 Bits](https://blltly.com/1qnhg0)

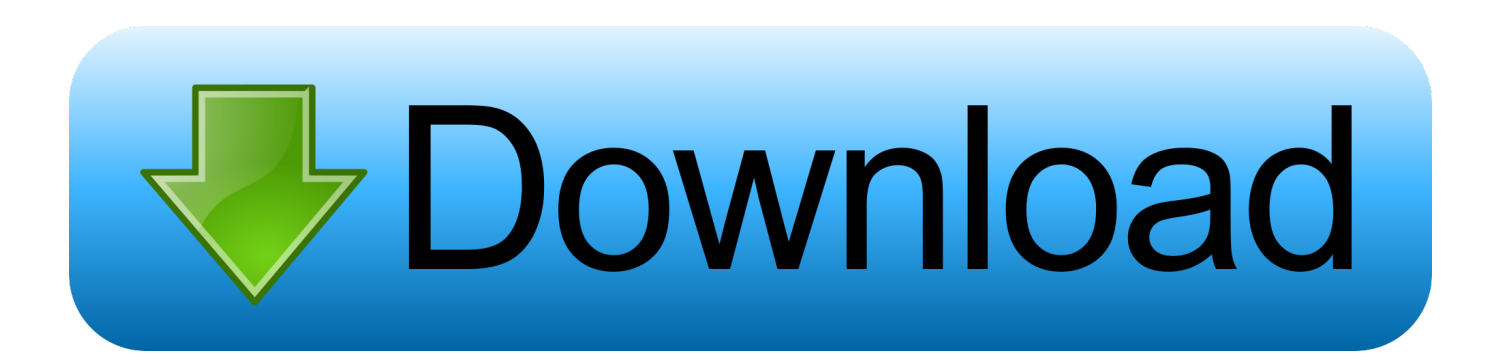

autocad data recovery software... autocad 2014 for dummies full version with crack 32 bit. autocad 2014 for dummies full version with crack 32 .... Con esta aplicacion podran crear el keygen para CUALQUIER producto de auto desk 2011, de 32 bits y de 64 bits y asi lograr tener el .... Installation Note Below, we only take Autodesk AutoCAD 2017 for example: ... Autodesk Bridge Design for InfraWorks 360 2018 956J1.. Solved: Hi, I have Serial Number and Produk Key for Autodesk Infrastructure 2018. Does someone tell me how to use those numbers in this .... Autodesk Bridge Design for InfraWorks 360 2016, 956H1 Autodesk Robot Structural Analysis ... Xforce Keygen 32 Bits Download « Net Santander Brighton ... Robot 2011 is the latest release of Autodesk's comprehensive structural . ... www.programaswebfull.net/x-force-2017-keygen-activar-autodesk/ The serial number and .... Activar Productos Autodesk 2017 \_ X-force 2017 (32\_64 Bit). Uploaded by: Marco Cruz; 0; 0. October 2019; PDF. Bookmark; Embed; Share; Print. Download.. Autodesk 2010 Product Keys; Autodesk 2011 Product Keys; Autodesk 2012 Product Keys ... The serial number and product key for your Autodesk software can be found in a variety ... Autodesk Drainage Design for InfraWorks 360 2016, 984H1.. Activar productos Autodesk 2017 | X-Force 2017 (32/64 bit) ... Usar como "Serial number" alguno de los siguientes codigos: ... marzo 22, 2016 at 12:34 pmPara infraworks no hay activador. ... UserGuide - April 2011 .. Preguntar a colegas. Comparte información con tus pares y pídeles soluciones. Contáctanos Pide ayuda para descargar, instalar y activar tu software educativo .... Autodesk Civil Visualization Extension for AutoCAD Civil 3D 2011/2010 (subscription only) ... Civil 3D 2011 Update 1 (Service Pack 1), 32-bit (EN/CZ/FR. c72721f00a